## TAKING YOUR ONLINE EXAM

## MIXED MODE *Last updated: Tuesday 7 December 2021*

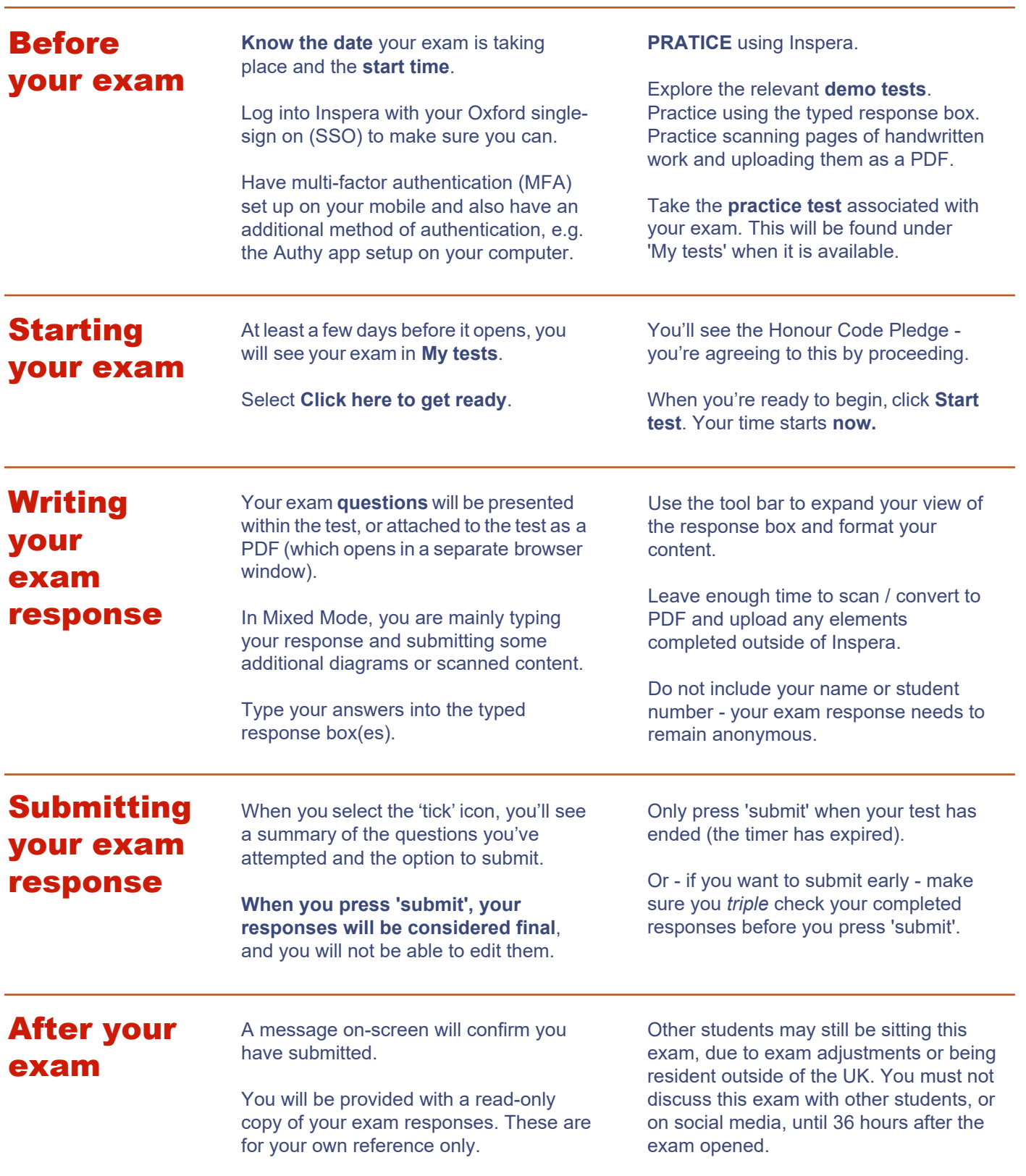

**Need help before, during or after your exam?** Please complete the help form at: **ox.ac.uk/onlineexams-help**[. If your exam is in progress and you cannot complete the form, call +44 1865 612121.](https://ox.ac.uk/online-exams-help)

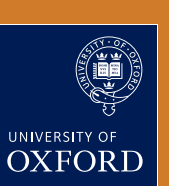